第一消费·通信

Ê

聊天窗口下发送短信按钮的用途是

**飞信 PC 客户端** 

**问题解答** 

答: 发送方可以在聊天窗口下按下 短信聊天按钮。此后发送的消息都以短 信的形式发送到好友的手机上,无论好 友是否在非短信终端 (WAP版、WEB 版、PC版、SmartPhone 版、Java 版等)在 线。再次按下短信聊天按钮,又可以恢复 成即时消息通信的方式。简单地说,这是

答: 给您发过消息并且还不是您的 好友的联系人,就会出现在您的陌生人 中 您可以给陌生人回复消息,也可以将

黑名单成员是如何产生的? 黑名单

答:点击菜单"选项"、"黑名单管理" 加入一个好友,好友自动进入黑名单。黑名 串中的成员不能查看您的状态,黑名单中 的成员发过来的消息您也收不到,这样您 可以不受到黑名单中成员打扰。

如果更换了手机号, 是否能继续使

答:能。但是您必须使用新的手机号 再次开通飞信交友业务,而且开通时 需要重新输入个人资料等信息,并得 到一个新的飞信号,原飞信号上的好 友不会成为新飞信号上的好友,需要

换了新手机号, 想把原手机号的飞

答:目前系统还不支持这么做。

一个强制发送短信的功能。

陌生人加为好友。

的用途是什么?

用飞信交友?

重新添加%

陌生人是如何产生的?

什么?

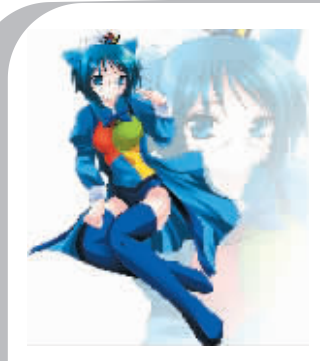

如 何 使 用 飞 信 PC 版 开 通 飞 信 业 , 消 息 。 务!

答: 使用飞信 PC 版客户端进行注 册,共分为 3 步,第一步,填写手机号和 注册码,同意用户协议;第二步,填写短 信确认码,设置飞信登录密码;第三步: 填写简单的个人信息后,点击完成,即完 成整个飞信注册。

### 登录飞信时, 提示下载最新版本飞 信,是怎么回事?

答:当飞信版本更新时,系统会自动 下载新版本程序,并出现提示。下载完成 后,点"确定"系统自动安装新版本程 序。安装完成后,会再次出现登录窗口。 您只需按照提示进行操作即可。

### PC 版登录密码是怎么回事?

答:当您想要登录到飞信 PC 版时, 您需要提供您的手机号及您在注册飞信 业务时提供的密码%

如果您忘记了当初设置的密码,则 可 以 通 过 短 信 发 送 您 的 新 密 码 到 16150。密码须为 1 至 16 个字符,字符不 能为中文或全角字符。

#### 什么是多人会话?

答: 多人会话是用户给自己的多个 好友同时发送即时消息,建立起多人会 话后,多个好友可以通过即时消息,与发 起人建立一个多人会话。在多人会话中, 不能使用短信方式进行沟通。

#### 什么是群发短信?

答: 群发短信是用户给多个好友 发送同一条短信,某个好友短信回复 以后, 会与发起人建立一个一对一会 情交友账号转移到新号码上,该怎么办? 话。其他好友看不到这个好友回复的!

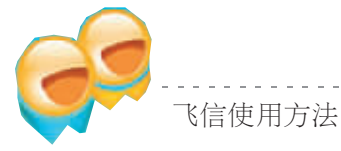

方法一(针对有条件使用 PC 上网的客户):登录飞信业务官方网站 http:// www.fetion.com.cn 下载飞信业务 PC 客户端软件并成功安装, 在使用手机号注 册(开通)后即可使用。

方法二 (针对不具备 PC 上网条件的客户) , 发送 KTFX 到 10086 即可开通。 业务开通后,客户随时编写聊天内容发送到"161+对方飞信号",即可开始互动 聊天。

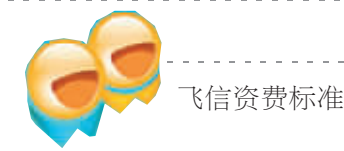

1.飞信业务无月使用费。 2.用飞信程序给好友发短信可无限量免费。

3.用飞信程序进行语音群聊

客户在本地使用,不计市话费和长途费,无论主叫被叫,统一为早 8:00 到 18:00 每分钟 0.25 元;18:00 到次日早 8:00 每分钟 0.15 元。客户在漫游状态下 不分时段\$主叫被叫统一为每分钟 7\*= 元%

### ■手机读报

提供各种类新书的畅销 排行情况,随时为彩信用户提 供第一手的新书资讯。历史典 故、书情解读、小说连载,丰富 多彩的移动图书馆。 咨费 · 包月 8 元 操作: 发送短信 TSG 到 7000

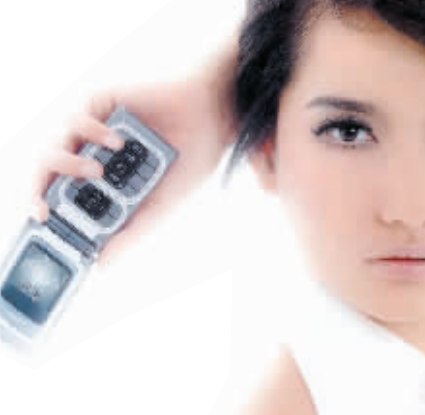

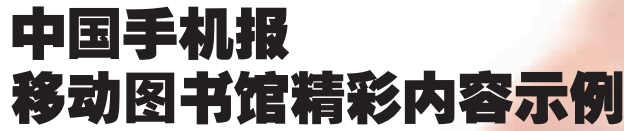

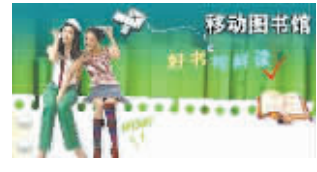

酷评: 我们可以看到两本创造了年 度流行语的图书,一是《细节决定成败》, 一是《蓝海战略》,人们在兴奋地传播这两 本书观念的同时,也将这两句话用在了各 种不同语境当中。管理包括两个方面,一 是组织管理,二是自我管理,而后者所对 应的,则是近年来"企业人"变身"专业

## 移动图书馆之《新书酷评》

人"的潮流所向,看重自己专业的职场人 士,为让自己更有效率而读书,《你在为 谁工作》《方法总比问题多》就是这样的 读物, 同时 越来越多像王石一样的管理 人在打造外在形象的同时,也开始总结自 己的管理经验,《道路与梦想》可以帮助 你了解中国管理人的成长道路。

# 移动图书馆之 风靡古语》

\* 原文: 不患人之不己知, 患不知人 也。——《论语》

理解:不忧虑别人不了解自己,只忧 虑自己不了解别人。

孔子说这句话原本的意思,是说在为 人处事方面应多了解他人, 并根据这种 了解多设身处地为他人着想。但我发现 这句话在当下这个八卦横行的社会里, 却可以进行另外一种阐释: 无孔不入的 八卦媒体,正像附骨之蛆一样对名人死缠

# 移动图书馆之 手机小说》

《爱的最后选择》——邬锦辉 / 文

梅子同时看中了身边三个男人: 个县木局最年轻的副局长刘施一一个县 局下属单位一家公司的老总辛扬华,还 有一个就是与她同科室的梁有德。这三 个男人对梅子来说,都是举足轻重的人 物。副局长刘施年轻有为,能说会道,而 且与上下关系都处理得不错,也许下一 届局长非他莫属;辛总在一年前就拥有 了私家车, 据说存折上的存款已超过了

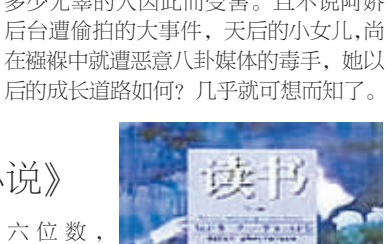

六位数 在朋友圈 里很有人 缘儿;而 梁有德只 是一个副 科级干

部,虽然权力不大,但好学上进,目前正 在读研。但爱人只能选择一个,究竟选谁 最为合话呢? 梅子犯难了……

## 手机报订阅一览

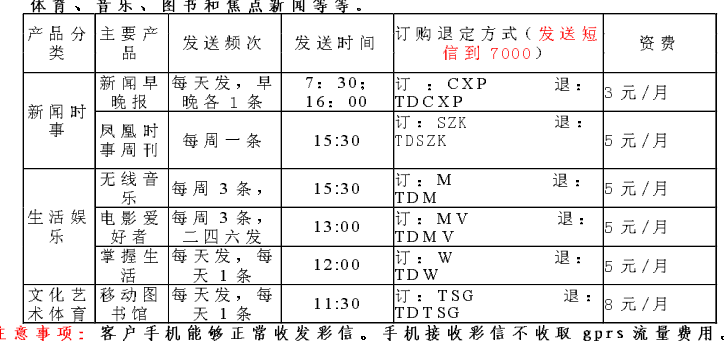

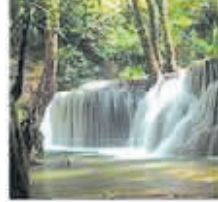

滥打,自己尽量 躲在暗处,为的 却是了解名人私 生活的每一个细

节。而这种几乎 成为八卦记者"职业准则"的做法,却让 多少无辜的人因此而受害。且不说阿娇